Adobe Photoshop 2022 (Version 23.0) Mem Patch Keygen Full Version Free [Mac/Win]

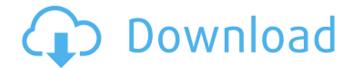

#### Adobe Photoshop 2022 (Version 23.0) For Windows

Designing Websites After you have created images and downloaded them to your computer, they must be converted into websites. In recent years, the popularity of websites has increased significantly. People use websites instead of only visiting them. Websites are accessed through the Internet. They have become so prevalent that they are now the majority means by which information is conveyed. Elements can be used to create professional websites. There are many books and online tutorials for designing websites with various creative elements. The following websites are just a few: \* \_Webdesign.net\_ (www.webdesign.net): A comprehensive site that provides many resources for designing and testing websites. \* \_www.Websitemaker.net:\_ A site for online marketing, marketing ideas, and creating your own website. \* \_www.x-design.com:\_ An online tutorial site that offers step-by-step tutorials for creating a website with tools such as Dreamweaver or Photoshop. \* \_www.web23.co.uk:\_ Excellent site for learning how to create websites from scratch.

# Adobe Photoshop 2022 (Version 23.0) Crack + License Keygen For Windows (Final 2022)

This article will cover the most common tasks that a new user can do in Photoshop. Adobe Photoshop is the premier image editor in the world. Even in some cases you can be in a situation where you need to create an image as an alternative to edit it in the same program you use to edit images. Photoshop can be overwhelming for new users, but the truth is that it isn't difficult to learn as long as you follow the steps correctly and consistently. It is not always easy or convenient to switch between software for different tasks, but it is usually the most cost-effective way. Knowing the ins and outs of Photoshop will help you master the program and accomplish your goals. The workflow of a graphic designer or any digital artist From this moment on, every new use of Photoshop is the latest edition and therefore has a different native resolution. The first step to this edition is to determine the desired resolution for the image. This can be between 300 and 4000 pixels in width and between 1024 and 2000 pixels in height. This is done so that you can convert the image to the largest native resolution. Open Photoshop from the Windows taskbar Click on the file you want to edit. On the top of the program, click on File and then click on Open. Select the size of the resolution you want to use. When you select the resolution you want to use, the program converts the size and your images look better. As you can see in the image, the window will look more detailed and have more precise details than the original image. Changing resolution Changing the resolution of the image can result in better image quality as well as saving time. If you have worked with any other editing software, you may not be familiar with the various modes and how they work. Many images are created in a certain mode or a specific number of pixels. The number is usually two times the screen resolution. If the image has no specific size, it is created with the resolution of your monitor. If you want to change this, you can go to the Resolution menu and click on the settings button. If you want to do it for a specific part of the image, you can use the zoom in and zoom out tools. If you want to do this for a specific part of the image, you can use the zoom in and zoom out tools. As you see in the image, the Resample 388ed7b0c7

## Adobe Photoshop 2022 (Version 23.0) Crack + [Mac/Win]

C-reactive protein expression of human endometrial cells in women with type I, II, and III endometrial adenocarcinoma. An increased C-reactive protein (CRP) concentration in sera from patients with endometrial adenocarcinoma has been documented. This evidence suggests that CRP plays a role in the pathophysiology of this disease. However, little is known about the presence of CRP in the endometrial tissue. In this study, we examined the expression of CRP in normal, hyperplastic, and neoplastic human endometrial tissues. Immunohistochemical analyses were performed to localize CRP expression in endometrial tissues from women without or with endometrial cancer using a monoclonal antihuman CRP antibody. CRP was expressed in human endometrial cells, particularly in the cytoplasm and nucleus of glandular epithelial cells. These findings may indicate that CRP plays a role in physiological and pathological events in the human endometrium. However, expression of CRP is not necessarily associated with cancer.O: Subtrahend in a subtraction operation in SOL? I have a weird problem when executing the following query: SELECT `userid`, SUM(`userid`) - `cost` AS'subtraction' FROM 'appliedcosts' GROUP BY 'userid' The subtraction doesn't get calculated properly. It should be: userid subtraction 1 12 2 10 Instead I get: userid subtraction 1 5 2 -5 I have no idea why. I'm using the latest MySQL version. I've been googling all day, but I can't seem to find anything useful. Thanks a lot for your help! A: MySQL requires a bit of thinking to do it correctly - it evaluates all terms in a SUM() before accumulating the total. In this case, it is trying to count the rows in the table, then take the sum of the rows, then subtract that sum from the first total. You can do: SELECT userid, SUM(userid) - (SELECT SUM(userid) FROM appliedcost

### What's New In?

Integrated circuits, especially memory and logic circuits, are made up of literally millions of active devices, such as transistors and capacitors. These devices are initially isolated from one another but are later interconnected together to form functional circuits. Typical interconnect structures include lateral interconnections, such as metal lines (wirings), and vertical interconnections, such as through vias. Interconnections are increasingly determining the limits of performance and the density of modern integrated circuits. On top of the interconnect structures, bond pads are formed and exposed on the surface of the respective chip. Electrical connections are made through bond pads to connect the chip to a package substrate or to another die. Bond pads can be formed either all over the surface of the chip or in a specific remoter location depending on the type of chip and/or the type of packaging desired for the chip. One widely used technique of forming bond pads is the so-called "Top-View" technique, where the bond pads are formed in a pre-process step on the dies. After completing the various interconnects and bond pads, the chips are mounted to a package substrate. This is so called because the back surface of the chip (bond-pad surface) is no longer exposed and can therefore not be seen from the front side. The front side of the chip, where the circuitry is formed, i.e., the active surface or device surface, is now "visible" through the bond pads to the package substrate. The active surface is planarized in order to reduce the electrical resistance between layers. Current inter-metal dielectric (IMD) layers are made of, for example, silicon dioxide, and are planarized by chemical mechanical polishing (CMP). During CMP, a wafer holder is used to apply pressure on the wafer surface and a slurry is employed to assist the CMP process. One problem with currently used silicon dioxide CMP slurry is that the slurry has a relatively high particle concentration and tends to "dish" the wafer surface, thereby scratching the surface and creating defects, such as divots. Divots are costly and affect the yield of the finished products. In addition, the use of slurry results in uneven polishing across the wafer surface, creating a non-uniform layer of material across the wafer surface, known as "bump polishing." Further, problems exist in that slurry tends to contam

## System Requirements:

OS: Windows 10 / 8.1 / 7 / Vista / XP Processor: Intel Core i3, i5 or AMD Athlon Memory: 2GB RAM Graphics: DirectX 10 compatible, latest DirectX: Version 9.0c Storage: 5GB available space Additional Notes: This is an Early Access version of the game. As such, it may contain some issues that have not been fixed yet. Please see the documentation for this game to see what can be expected in this version and how to fix issues

#### Related links:

https://infinite-island-77763.herokuapp.com/Adobe Photoshop CS3.pdf https://stormy-escarpment-53460.herokuapp.com/Adobe Photoshop 2022.pdf http://www.giffa.ru/who/adobe-photoshop-2022-version-23-with-license-key-free-2022/ https://trello.com/c/Rc89SiLx/94-adobe-photoshop-cc-2019-version-20-with-license-key-for-pc https://www.kacepma.org/wp-content/uploads/2022/07/Adobe Photoshop EXpress.pdf https://localputnam.com/wp-content/uploads/2022/07/Adobe Photoshop 2021 Version 2201 Keygen Crack Setup License Code Keygen April2022.pdf https://www.greatescapesdirect.com/2022/07/photoshop-2021-version-22-4-3-product-key-andxforce-kevgen-activation-code-win-mac/ https://richard-wagner-werkstatt.com/2022/07/05/photoshop-cc-2015-version-16-2/ http://nelsonescobar.site/?p=3180 https://corvestcorp.com/wp-content/uploads/2022/07/Photoshop\_CS5.pdf http://www.re-7.fr/wp-content/uploads/2022/07/Adobe Photoshop 2020.pdf https://young-river-24924.herokuapp.com/Photoshop 2022 Version 2341.pdf https://kjvreadersbible.com/adobe-photoshop-cc-2015-version-17-with-license-code-free-win-mac/ https://amaranthasalera815.wixsite.com/tibfifthhodeg/post/adobephotoshop-2021-version-22-1-0-keygen-full-version-download-march-2022 https://shanajames.com/2022/07/05/adobe-photoshop-cc-2015-version-18-kevgen-crack-setup-freex64/ https://nameless-tor-77534.herokuapp.com/valjann.pdf https://www.nachbarschaftshilfe-bad-nauheim.de/wp-content/uploads/2022/07/lenoisab.pdf http://chnemorse.volasite.com/resources/Adobe-Photoshop-2022-Version-230-Product-Key-And-Xforce-Keygen--Registration-Code-Updated2022.pdf http://www.ecomsrl.it/adobe-photoshop-2022-version-23-2-mem-patch-activation-code-with-keygendownload-for-pc-updated-2022/ https://instafede.com/photoshop-cc-2015-version-18-product-key-and-xforce-keygen-keygen/ https://www.christymannauthor.com/wpcontent/uploads/2022/07/Adobe Photoshop 2021 Version 2231.pdf https://chichiama.net/photoshop-2021-version-22-4-2-activation-full-product-key-april-2022/ http://shop.chatredanesh.ir/?p=52844 https://www.asv-ventabren.fr/wp-content/uploads/2022/07/rozkal.pdf https://dermazone.net/2022/07/05/photoshop-2021-version-22-3-1-serial-number-and-product-kevcrack-download-latest-2022/ https://trello.com/c/a4yLgiRC/53-photoshop-2021-version-2211-keygen-free-license-keydownload-3264bit-final-2022 https://dry-spire-75764.herokuapp.com/Adobe Photoshop CC 2015.pdf http://valentinesdaygiftguide.net/?p=37579 https://bhatimindcare.com/wpcontent/uploads/2022/07/Photoshop 2022 Version 2311 HACK Activation.pdf https://www.casadanihotel.com/photoshop-cc-2019-version-20-latest-2022/